# **LA ACCIÓN TUTORIAL EN LA CONSTRUCCIÓN DEL CONOCIMIENTO MEDIANTE HERRAMIENTAS DE COMUNICACIÓN VIRTUAL: FORO Y CHAT**

Pascal, Oscar; Comoglio, Marta; Penco, Paula\*

*Universidad Nacional de Lomas de Zamora, Facultad de Ingeniería Instituto de Investigaciones de Tecnología y Educación (IITE). Camino de Cintura y Juan XXIII. Lomas de Zamora, Buenos Aires, Argentina [institutoiite@gmail.com,](mailto:institutoiite@gmail.com) [oscarmpascal@hotmail.com,](mailto:oscarmpascal@hotmail.com) [mcomoglio@gmail.com,](mailto:mcomoglio@gmail.com)  [paucecipenco@yahoo.com.ar](mailto:paucecipenco@yahoo.com.ar)*

## **RESUMEN**

Este trabajo versa sobre los nuevos modos de enseñar y aprender, mediados por las tecnologías de la información y la comunicación (TIC), apuntando a la construcción del conocimiento en forma colaborativa, donde los alumnos tienen un papel activo en el logro de sus procesos de aprendizajes, mientras el docente debe tener una acción tutorial de guía en dicho proceso.

Los objetivos que delinean este trabajo son analizar el contenido de las participaciones y contribuciones de los usuarios-alumnos, dentro de un entorno virtual de aprendizaje y mediante las herramientas de foro y chat, a partir de categorías de análisis del discurso; detallar los tipos de aportes que realizan los usuarios-alumnos y el tutor-guía en el contenido escrito de un diálogo de enseñanza-aprendizaje, mediante herramientas tecnológicas; y determinar qué categorías del análisis del discurso contribuyen a la construcción de conocimiento significativa y colaborativamente en un foro y un chat, cuyos participantes son docentes en el rol de alumnos, tutorados en el aprendizaje de TIC para su presente y futuro desempeño académico.

En cuanto a la metodología, se recuperan las distintas categorías de análisis del discurso enunciadas por De Pedro Puente (2006), a partir de un trabajo realizado por autores de la misma institución educativa de la que emana la presente investigación (FI-UNLZ), bajo una adaptación y elaboración propia. Estas categorías son los instrumentos para analizar el contenido discursivo de las intervenciones de los participantes (alumnos y tutor) en un foro y un chat desarrollados en el marco de una capacitación docente en educación superior mediada por las TIC.

Por último, los alcances de este trabajo pertenecen y aportan a una línea de investigación institucional ligada al análisis del impacto de la comunicación con TIC en el ámbito de la enseñanza superior, vinculada al caso de las redes sociales.

**Palabras clave o Keywords:** Tecnologías de la Información y la Comunicación (TIC), aprendizaje colaborativo, categorías discursivas, foro y chat.

## **ABSTRACT**

This paper deals with new ways of teaching and learning, mediated by information technology and communication (ICT), pointing to the construction of knowledge in a collaborative way, where students have an active role in achieving their processes learning, while the teacher should have a tutorial guide in this process.

The objectives of this study are to analyze the content of the investments and contributions of users-students using tools forum and chat, from categories of discourse analysis, determining which categories contribute significantly to building knowledge and collaboratively on a forum and chat.

In terms of methodology, the categories of discourse analysis enunciated by De Pedro Puente (2006), under an adaptation and authors are recovered. These categories are the tools for analyzing the discursive content of the interventions of the participants.

Finally, the scope of this work belong and contribute to a line of institutional research linked to the analysis of the impact of ICT in communication with the field of higher education linked to the case of social networks.

## **1. INTRODUCCIÓN**

En la actualidad, y desde hace unos años atrás, la llegada de las Tecnologías de la Información y la Comunicación (TIC) ha traído numerosos cambios en el ámbito de la educación.

Si estas nuevas herramientas llegaron a entrelazarse en la vida diaria de las personas, no debían dejar de ser incluidas en la educación, con la finalidad de adentrarla en el mundo y la sociedad en que hoy vivimos. Barberà Gregori et al. [1] señalan que, actualmente, y cada vez más, la presencia de las tecnologías de la información y la comunicación (TIC) "*afecta a múltiples esferas de nuestra vida. La educación formal, a la que a menudo se señala como un ámbito de actividad en que las prácticas se modifican de manera muy lenta y que muestra importantes resistencias al cambio, no está, sin embargo, quedando al margen de esta influencia. De manera progresiva, las TIC se están incorporando a los centros de enseñanza, desde las etapas iniciales de la escolaridad hasta la educación superior (…)".*

Sin dudas, integrar estas herramientas en la vida y la educación no ha sido sencillo para todos, ni lo sigue siendo. Algunas personas, por sus conocimientos y saberes previos, como por su formación y el contexto en el que se han desarrollado, aún no logran adaptarlas a su práctica profesional dentro del aula, lo cual no permite un creciente progreso e inserción de las TIC en el ámbito educativo. Sin embargo, es notoria la cantidad de estudios y pruebas que se han llevado a cabo, como también planificaciones y utilización de tecnología en el aula, dando resultados positivos, que apuntan a lograr, en el alumno, competencias como autonomía, trabajo en equipo, toma de decisiones, creatividad, reflexión y autorreflexión, y empatía, bajo un rol del docente como guía y planificador, y un rol activo del alumno, quien debe construir su propio aprendizaje.

Así, Bautista, Borges y Forés [2] exponen que la formación en EVEA $<sup>1</sup>$  no tiene que ver sólo</sup> con la tecnología, sino más bien del rol docente y su acción tutorial que apunte a un replanteamiento e innovación pedagógica.

En palabras propias, la incorporación de TIC no supone un cambio en la educación por sí misma; al contrario, el responsable de su incorporación, es decir, el docente-tutor, como también el alumno, deben lograr que el uso de estas tecnologías posea un carácter innovador y transformador de la educación.

Este artículo está basado en una línea de investigación cuya naturaleza es de investigación / investigación – acción, por lo cual se presenta un trabajo sobre estudios de casos en los que se analiza la participación y la contribución de las intervenciones de los usuarios en la construcción del conocimiento, mediante las herramientas foro y chat, dentro de una comunidad virtual de aprendizaje inmersa en el entorno virtual de la Plataforma E-ducativa, que brinda la Facultad de Ingeniería de la Universidad Nacional de Lomas de Zamora (FI-UNLZ) a sus docentes y alumnos. Este estudio hace hincapié en la utilización de estas dos herramientas de comunicación muy usadas en el medio laboral, personal y educativo de las personas.

Ambas herramientas tienen rasgos similares, cuyo desarrollo implica un diálogo que, en el caso del foro, se lleva a cabo con asincronía mientras, en el chat, con sincronía entres los participantes. Burbules [3] considera el diálogo como una relación comunicativa pedagógica, o sea, una relación comunicativa y social de la que se forma parte y en la que se entra, y no como algo instrumental, que hagamos o que empleemos, siendo atravesados por aspectos que están más allá de nosotros, que descubrimos y que nos modifican. Crear una relación dialógica supone relacionarse con otra u otras personas, construyendo lazos emocionales como el respeto, la confianza y el interés, y expresiones virtuales como la paciencia, la capacidad de escuchar y la tolerancia ante el desacuerdo, sea en un diálogo presencial o a distancia, bajo un medio/soporte tecnológico o no.

En nuestro trabajo, el foro y el chat son los espacios donde se desarrollan las participaciones de los usuarios que se analizan a través de categorías de análisis del contenido escrito para la construcción del conocimiento y la reflexión sobre este proceso educativo.

Así, en función de los objetivos que guían nuestro trabajo, nos propondremos investigar, a lo largo del mismo, qué tipos de aportes puede realizar cada usuario-alumno en su desempeño escrito y dialógico, mediante el uso de herramientas de comunicación virtual; cómo se entrelazan los distintos aportes en un foro y un chat; cuáles deben primar en pos de una construcción del conocimiento colaborativamente; y cuál es la participación escrita que debe realizar el docentetutor a fin de guiar dicha construcción del conocimiento con medios tecnológicos.

# **2. METODOLOGÍA**

Este trabajo concentra su atención en el análisis del discurso dialógico y electrónico, para comprender la construcción del conocimiento mediado por el discurso plasmado en los medios tecnológicos.

<sup>&</sup>lt;sup>1</sup> Entorno Virtual de Enseñanza-Aprendizaje. <u>.</u>

Las experiencias educativas, cuya actividad en foro y chat se analizan, se desarrollaron en el Entorno Virtual de Enseñanza y Aprendizaje (EVEA) de la Facultad de Ingeniería de la Universidad Nacional de Lomas de Zamora, en el marco de un curso de formación docente en TIC llamado "La docencia superior en procesos educativos mediados por TICs", estructurado bajo una modalidad dividida en dos fases: una virtual/a distancia y la otra presencial. Respecto de la primera se realizan los análisis de la interacción didáctica.

Se trata de estudios de casos, tomando como interés un foro y un chat, ambos realizados en el curso mencionado, en los que intervienen las participaciones e interacciones de docentes de distintas disciplinas y categorías, en el rol de alumnos en formación, es decir, en pos de una profesionalización para la práctica educativa, y dos docentes que tutorizaron, participaron y monitorearon las actividades desarrolladas.

El núcleo de nuestro trabajo será el análisis de los aportes escritos por parte de los usuarios, mediante las herramientas de foro y chat, los cuales serán medidos a través de las categorías discursivas (que se van entrelazando de una participación a otra), con la finalidad de determinar su calidad, es decir, cuáles apuntan a una construcción colaborativa del conocimiento y cuáles lo hacen en menor o nula medida.

Para medir las categorías discursivas inmersas en el contenido escrito y dialógico mediante dichas herramientas, analizamos las intervenciones de cada usuario y la calidad de sus aportes en relación a dichas categorías recuperadas de un trabajo realizado por autores de la institución educativa antes mencionada (FI-UNLZ), quienes adaptan, bajo una elaboración propia, las categorías propuestas por De Pedro Puente, X. (2006), en su ponencia "Cómo evitar el 'café para todos' al evaluar trabajos en grupo, y de paso, estimular el aprendizaje reflexivo: resultados preliminares en el marco del proyecto A Wiki Forum" [4].

Respecto de la acción tutorial, analizamos cómo la participación/intervención de los docentes influye en la construcción del conocimiento por parte de los alumnos colaborativamente, también de acuerdo con las categorías antes mencionadas, es decir, cómo el guía/tutor debe formar parte del proceso de aprendizaje de los alumnos.

En el caso del presente trabajo, junto al carácter cualitativo del procesamiento de la información recogida, antes se efectuará un análisis cuantitativo, el cual permitirá conocer qué categorías del discurso se han aplicado con mayor o menor intensidad en cada una de las intervenciones/contribuciones realizadas por los alumnos, a lo largo de las actividades de foro y chat. De la misma manera, veremos el caso de las participaciones de los docentes-tutores, como influyentes en la acción del alumno.

#### **2.1 Descripción de las herramientas de análisis**

Nuestro tema de estudio se centra en el análisis de las participaciones de docentes, con un rol de alumnos, mediante herramientas tecnológicas dentro un curso de formación. Dichas participaciones, como ya apuntamos, fueron llevadas a cabo en el espacio virtual de un foro y un chat a elección.

La selección del corpus a analizar se basó en la extensión de ambas actividades, pudiendo poner en vista y análisis riguroso nuestro tema de estudio. Esas intervenciones son los vestigios emanados de la herramienta tecnológica "Foros", dentro del aula virtual de la Plataforma educativa, donde se llevaron a cabo estas interacciones en pos de una temática puesta en debate por parte del tutor del curso.

En el caso del foro, se trata de un debate publicado por una de las dos tutoras a cargo, siendo la tutora-moderadora del mismo. El tema es acorde al nombre de la Unidad 1 del curso: "El profesor universitario en la sociedad del conocimiento", un debate sobre la **docencia universitaria en el siglo XXI**.

La consigna de dicho debate es la siguiente: "En el análisis de los documentos propuestos se pueden identificar algunas cuestiones redundantes. Les proponemos, para iniciar este espacio de interacción, centrarnos en los términos "**Cambio"** e "**Innovación"** en el rol docente. ¿Cuáles son los cambios e innovaciones más significativas en las prácticas docentes que necesita el sistema de educación superior argentino 2011? ¿Alcances? ¿Actores? ¿Factibilidad? Etc.". Este debate tuvo 111 intervenciones, entre las de los alumnos y los dos tutores.

En el caso del chat, es un vestigio generado luego de su finalización, antes de ser cerrado y que su registro se pierda. Es guardado y transformado en un archivo de extensión .pdf, el cual es descargado de la herramienta "Archivos" del aula virtual, dentro de la categoría "Unidad 3" del curso, llamada ["Monitoreo y seguimiento continuo del proceso de enseñanza, aprendizaje y](http://www.itc-unlz.com.ar/programas.cgi?wAccion=verguia&wid_unidad=781&id_curso=136)  [comunicación"](http://www.itc-unlz.com.ar/programas.cgi?wAccion=verguia&wid_unidad=781&id_curso=136). Las secciones de chat fueron cuatro, una por cada día consecutivo, donde se dividió a los alumnos asignándoles una fecha para su participación. En este caso, la elección de la sesión del tercer día se basa en que fue el chat de mayor desarrollo de interacciones.

#### **3. RESULTADOS**

Luego de la descripción del corpus y recogida de los datos, y de los instrumentos de análisis de los mismos, procedemos a la ejecución de los análisis e interpretación requeridos.

En principio, presentamos las categorías del autor De Pedro Puente, X. (2006), que son los instrumentos de análisis de los datos recolectados, tanto del foro como del chat de nuestro interés. Respetando la sigla asignada por el autor de la fuente, el investigador del presente trabajo las define de la siguiente manera:

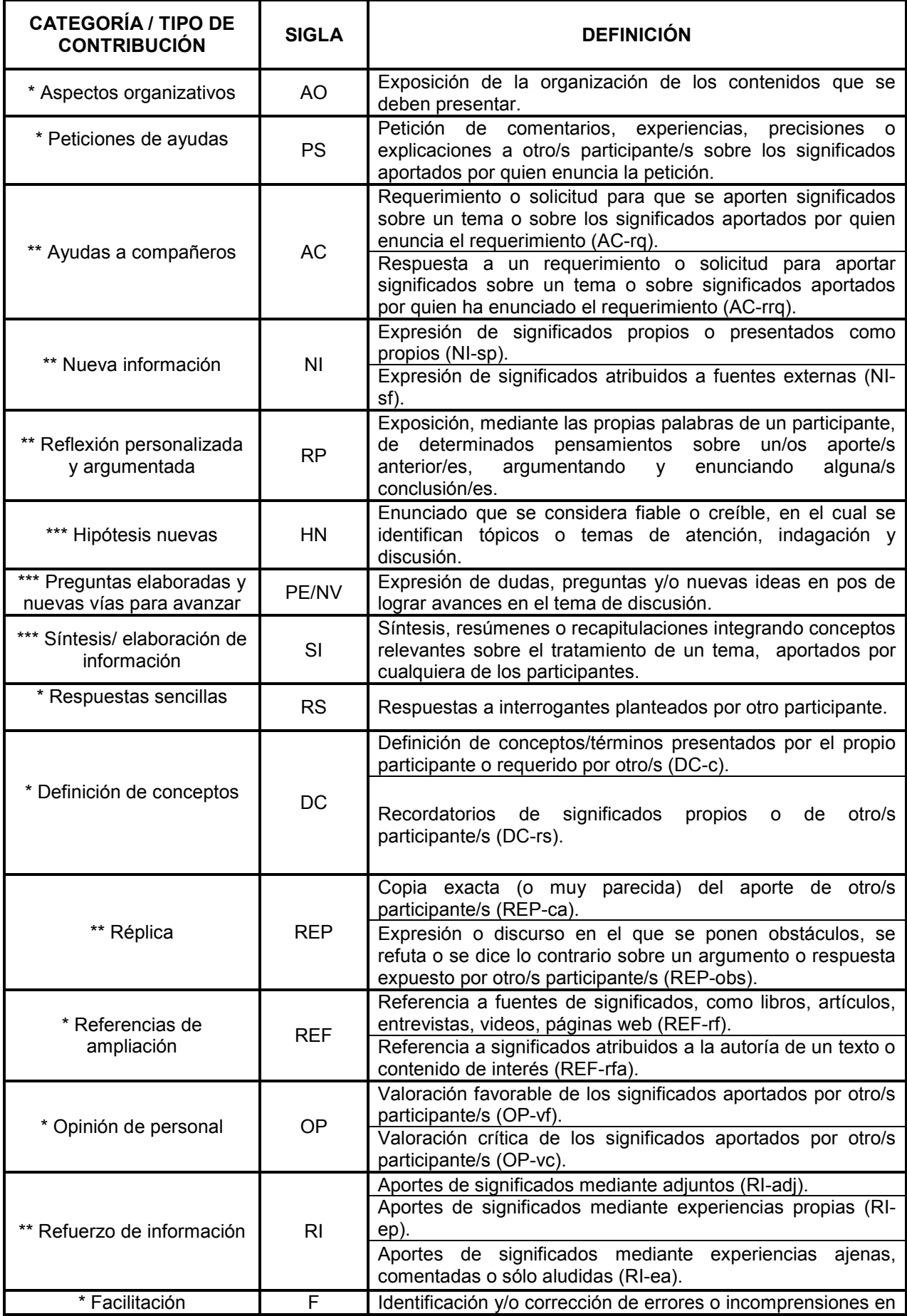

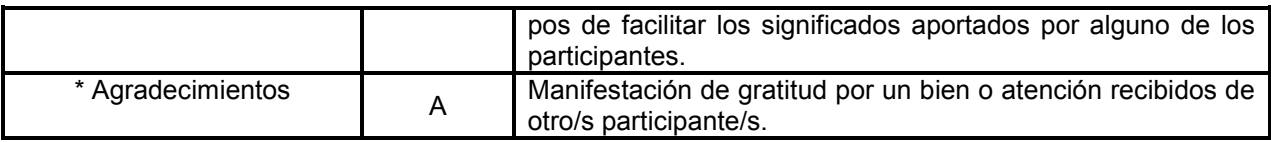

Tabla 1 Categorías de análisis del discurso

Fuente: Elaboración propia. Adaptado de De Pedro Puente, X. (2006)

Como ya mencionamos, las categorías de análisis de la reciente tabla poseen su fuente en un artículo de los autores [Pascal, O.,](http://sedici.unlp.edu.ar/discover?fq=author_filter:pascal,%20oscar%5C%7C%5C%7C%5C%7CPascal,%20Oscar) [Comoglio, M.,](http://sedici.unlp.edu.ar/discover?fq=author_filter:comoglio,%20marta%5C%7C%5C%7C%5C%7CComoglio,%20Marta) [Fernández, M.,](http://sedici.unlp.edu.ar/discover?fq=author_filter:fernandez,%20mariana%5C%7C%5C%7C%5C%7CFernandez,%20Mariana) [Minnaard, C.](http://sedici.unlp.edu.ar/discover?fq=author_filter:minnaard,%20claudia%5C%7C%5C%7C%5C%7CMinnaard,%20Claudia) (2010), cuyo título es "La interacción didáctica en entornos virtuales de aprendizaje: dinámica del foro en la red de docentes de la facultad de ingeniería de la UNLZ". Este artículo adapta las categorías propuestas por De Pedro Puente, X. (2006), en su ponencia "Cómo evitar el 'café para todos' al evaluar trabajos en grupo, y de paso, estimular el aprendizaje reflexivo: resultados preliminares en el marco del proyecto A Wiki Forum". Es importante destacar, siendo de gran interés para nuestro tema de investigación, que los asteriscos delante de cada categoría indican, siguiendo a los autores del referenciado artículo, el nivel de contribución que aportan. Así, cuantos más asteriscos hay delante de la "Categoría / Tipo de contribución" mayor importancia se da a la contribución, en cuanto a la interacción que provoca en pos de la construcción de conocimientos.

De nuestra parte, adoptamos esta categorización con sus siglas de identificación y los asteriscos. Hemos realizado una definición de cada una de ellas, teniendo en cuenta distintas variantes que pueden presentarse dentro de una misma categoría discursiva; en estos casos, la sigla es dividida en cuantas variantes se hayan mencionado, como podemos ver en la tabla 1.

Cada una de las categorías se diferencian claramente entre sí, salvo dos subcategorías muy parecidas en su definición, pero que procedemos a distinguir más detalladamente para evitar confusiones: en el caso de la categoría NI-sf, se refiere al discurso que menciona contenido de un autor/fuente, siendo citado directa o indirectamente. En cambio, la categoría REF-rfa implica un discurso en el que se menciona una autoría, pero sin detallar el contenido de interés.

Además, es importante mencionar que, bajo el análisis realizado en el foro y el chat, nos encontramos con intervenciones que aportaban a la construcción del conocimiento, pero sin encuadrar en ninguna de las categorías propuestas por el autor referenciado anteriormente. Por este motivo, hemos creado dos categorías más, que detallamos a continuación:

| <b>CATEGORÍA / TIPO DE</b><br><b>CONTRIBUCIÓN</b> | <b>SIGLA</b> | <b>DEFINICIÓN</b>                                                                                              |
|---------------------------------------------------|--------------|----------------------------------------------------------------------------------------------------|
| ** Propuestas de trabajo                          | PT.          | Exposición de propuestas, ideas o acciones vinculadas con<br>el tema de discusión.                             |
| * Mención                                         | M            | Recuperación, a modo de mención (con palabras propias o<br>citadas), de un aporte o idea de otro participante. |

Tabla 2 Categorías de análisis del discurso Fuente: Elaboración propia

Antes de proceder con los resultados, debemos aclarar que el análisis realizado admite que cada categoría pueda aparecer una sola vez por intervención, es decir, cada intervención puede ser categorizada por más de una categoría, pero no por categorías repetidas.

Por último, la categorización de las participaciones de cada usuario se encuentran en el Anexo I y II (el primero destinado al foro, y el segundo al chat), donde disponemos, para cada intervención/contribución, la asignación de las distintas categorías que se vislumbran en ella, las cuales son analizadas, cuantitativa y cualitativamente, en el desarrollo del presente trabajo de investigación.

# **3.1 Resultados cuantitativos**

En virtud del primer objetivo específico del presente trabajo, comenzamos a analizar el contenido de las participaciones y contribuciones de los usuarios a través de las herramientas de foro y chat, mediante las categorías antes mencionadas. Este análisis está vinculado con el segundo objetivo, en el cual nos proponemos detallar los tipos de aportes que realizan los usuarios-alumnos y el tutor-guía en el contenido escrito de los diálogos de enseñanza-aprendizaje desarrollados mediante las herramientas tecnológicas mencionadas. Este detalle está disponible en los Anexos I y II, en donde hemos anotado la/s categoría/s que se vislumbran a cada intervención, realizando un primer análisis cuantitativo, cuyos resultados son los siguientes:

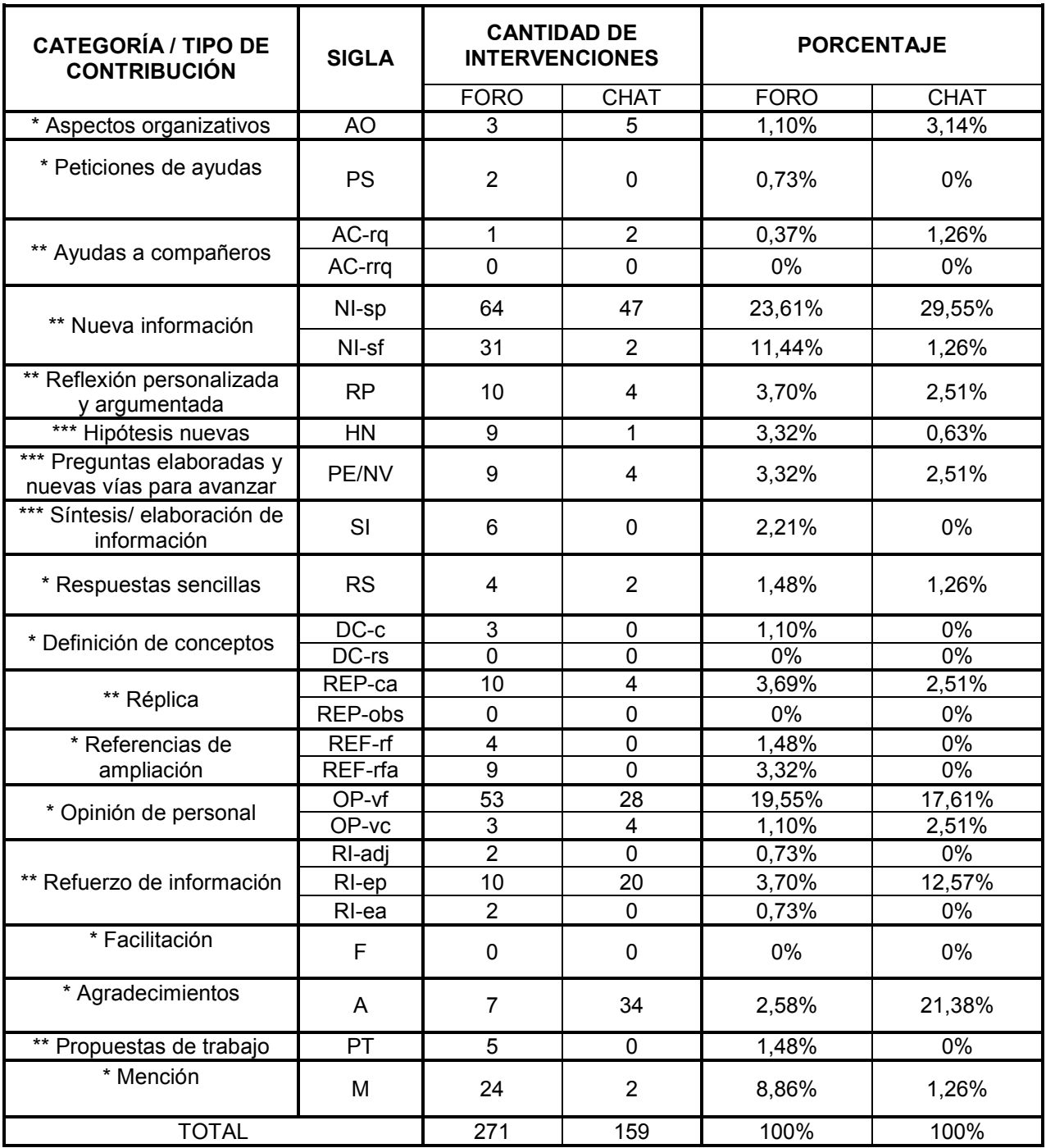

Tabla 3 Total de intervenciones y relación porcentual en el foro y el chat Fuente: Elaboración propia

Luego de analizar las categorías presentes en cada intervención del foro y el chat, por parte de cada uno de los usuarios, además de anotar las cantidades en la tabla anterior (con sus porcentajes proporcionales), realizamos un gráfico de barras para visualizar dichas cantidades en forma gráfica y comparativa, categoría por categoría:

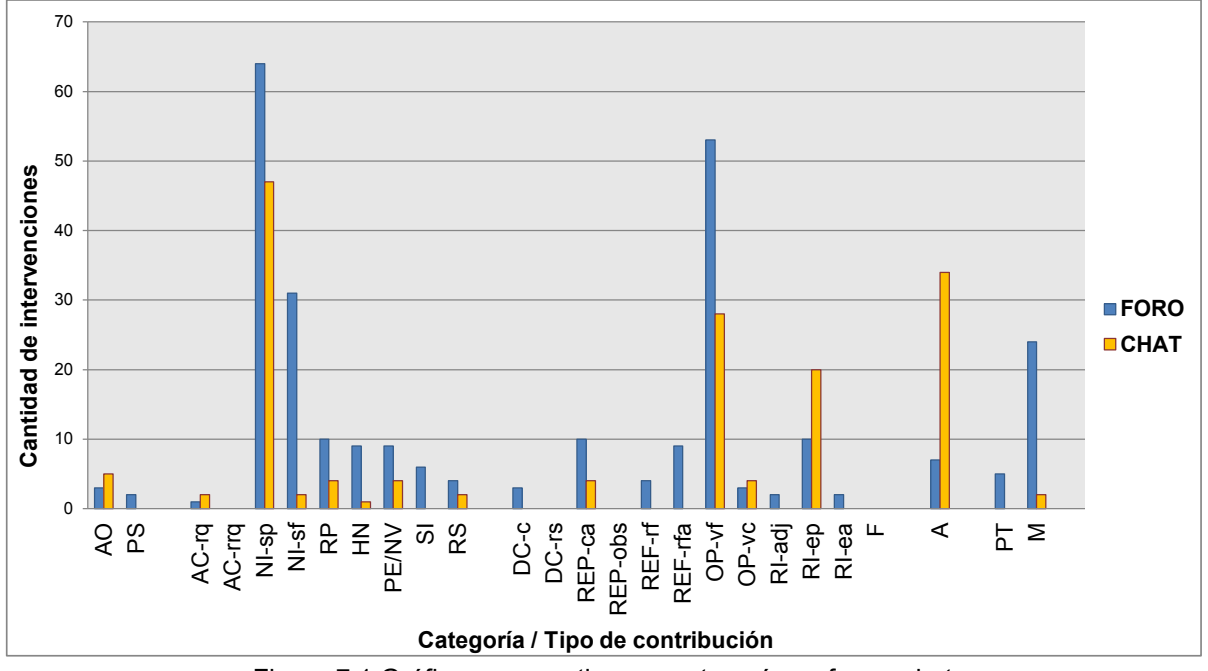

Figura 7.1 Gráfico comparativo por categoría en foro y chat Fuente: Elaboración propia

# **3.2 Resultados cualitativos**

En pos de nuestro tercer objetivo de investigación, luego de cuatificar las categorías que se vislumbran en el foro y en el chat, procedemos a realizar un análisis cualitativo de estos datos de interés, de manera individualizada, es decir, por herramienta tecnológica, y comparativa. Este análisis posee la finalidad de determinar qué categorías del análisis del discurso contribuyen a la construcción de conocimiento significativa y colaborativamente.

Para llevarlo a cabo, recuperamos las definiciones dada a cada una de las categorías/tipos de contribución, enunciadas por el investigador del presente trabajo, y los asteriscos propuestos en el trabajo que se presenta como antecedente, y del cual fueron tomadas las categorías provenientes del autor De Pedro Puente (2006).

En el caso del foro, sobre una total de 111 intervenciones, hemos notado que aparecen las categorías (y subcategorías) 271 veces en dicha cantidad de intervenciones (ya que, como hemos aclarado, se pueden encontrar una o más categorías en la misma intervención).

Podemos ver que las categorías con menor presencia fueron las que, además, poseen un pequeño menor peso o importancia en lo que se refiere a su contribución al resto del diálogo, siendo categorías y subcategorías cuyo aporte que no es crucial a la construcción del conocimiento. Con una cantidad de 0 a 4 veces, fueron notadas las siguientes categorías:

- \*Aspectos organizativos (AO): tratan de cuestiones para organizar el debate;
- \*Peticiones de ayudas (PS): al no ser realizadas, tampoco proveen la posibilidad de ampliar el tema en cuestión;
- \*Respuestas sencillas (RS): se reducen a dar una resolución de un interrogantes planteado, pero con una importancia que queda individualizada;
- \*Referencias de ampliación (REF-rf): sirven a modo de conocer nuevas fuentes que puedan ser de interés, pero no aportar nueva información en el acto;
- \*Definición de conceptos (DC-c y DC-rs): puede aportar informaciones interesantes pero que, normalmente, se reducen a no ser retomados por otros participantes;
- \*Opinión de personal (OP-vc): con una carga de sólo tres veces, implica que no se abre la posibilidad de debatir entre los participantes;
- Facilitación (F): en ningún momento se proponen dudas ni incomprensiones de lo dicho por otro participante.

Con la misma cantidad de apariciones, es decir, de 0 a 4, notamos sólo dos categorías con un peso un poco mayor, de dos asteriscos:

- \*\* Ayudas a compañeros (AC-rq y rrq): su nula cantidad implica que no hay un repaso de los aportado por el otro, como tampoco un cuestionamiento;
- Réplica (REP-obs): directamente no hay casos de intervenciones que expresen un obstáculo o confrontación para con algún aporte de otro participante;
- \*\* Refuerzo de información (RI- adj y RI-ea): su pequeña cantidad indica que no se alude a refuerzos de información que den a conocer nuevas fuentes del tema de interés, ni tampoco

se alude al conocimiento de experiencias ajenas que puedan servir para afianzar una información o pensamiento expuesto.

Con una cantidad media, de 5 a 10, se encuentran algunas categorías de uno y dos asteriscos, siendo de pequeña importancia a la construcción del conocimiento:

- \*Agradecimientos: manifestación de gratitud que, en sí misma, no significa un aporte nuevo pero, por sobre todo, mantiene un ambiente de comunicación placentero;
- \*Referencias de ampliación (REF-rfa): sólo sirve a modo de conocer el nombre o autor de alguna fuente de interés, pero sin dar a conocer algún contenido o información;
- \*\* Réplica (ca): no hay un aporte propio sino una copia o reformulación de algo expresado por otro participante, sin agregar nada nuevo ni relevante;
- \*\* Refuerzo de información (RI-ep): su cantidad alude a refuerzos de información que mencionan experiencias ajenas que sirven para consolidar una información o idea expuesta. Pero lo relevante es que, dentro de esta misma cantidad, de 5 a 10, se encuentran las

categorías más influyentes en una construcción del conocimiento en forma colaborativa por medio de herramientas tecnológicas, siendo de tres asteriscos, salvo las dos primeras que mencionaremos, las cuales posee una importancia un poco menor pero, desde ya, implica una reflexión de lo expuesto y trabajado por otros participantes, pudiendo dar un panorama de lo tratado en el diálogo de debate y proponer puestas en acción:

- \*\* Propuestas de trabajo: en virtud de un tema de debate de gran amplitud y complejidad, son valiosas las propuestas que se mencionen, esperando que se lleven a cabo;
- \*\* Reflexión personalizada y argumentada: implica un conocimiento general del debate en desarrollo y, muchas veces, se nota que los aportes nuevos no están íntimamente vinculados con los anteriores;
- \*\*\* Hipótesis nuevas: sobre el total de intervenciones, consideramos que la cantidad de hipótesis o afirmaciones que se proponen a comprobar es pequeña, reduciendo la posibilidad de abrir un debate con mayor compromiso.
- \*\*\* Preguntas elaboradas y nuevas vías para avanzar: al igual que en la categoría anterior, la cantidad de preguntas que se exponen es muy breve, lo cual no permite que las intervenciones se vayan entrelazando unas con otras sino que, por lo general, cada intervención es un nuevo comienzo de tratamiento del tema o de algún subtema vinculado.
- \*\*\* Síntesis/ elaboración de información: se reconoce importancia en las síntesis elaboradas, las cuales recopilan los datos fundamentales, ordenándolos y reelaborándolos en un nuevo texto de aporte.

Saber que las categorías de mayor importancia se encuentran dentro de una cantidad de aparición tan baja sobre un total de 271 categorías en 111 intervenciones, es comprender que el debate llevado a cabo por los docentes en su rol de alumnos, profesionales que se conocen y que comparten cátedras, además de lazos personales, no abrió un debate con enfrentamientos ni puestas en crisis de ningún tema ni aporte. Es así que, además, como veremos a continuación, las categorías más notorias en este foro fueron aquellas que apuestan a un debate de similitud de ideas, de exposición de información y conocimientos previos, mención de los aportes de otros compañeros con carga positiva, muy sostenido por la categoría OP-vf, que implica una opinión favorable de lo expuesto por otros participantes. Así, entre las cantidades de 24 a 64, notamos las siguientes categorías recién aludidas: \* Mención (M); \* Opinión de personal (OP-vf); \*\* Nueva información (NI-sp y NI-sf).

Pasando de una comunicación asincrónica a una sincrónica, en el caso del chat hemos mencionado que se propone, como actividad, la construcción de conocimientos mediante una reflexión sobre actividades llevadas a cabo durante el curso de formación docente. El grupo de participantes se encuentra dividido aleatoriamente, previo a la participación en el chat, tratándose, en nuestro caso, de 276 intervenciones, con una cantidad de 13 participantes, entre los que se incluye a las dos tutoras del curso.

Retomando la tabla de las cantidades de categorías que aparecen en las distintas intervenciones, podemos ver algunas diferencias respecto de las mismas en el foro ya analizado. Con una cantidad de 0 vemos, en el chat, distintas categorías que, teniendo una menor, media o gran carga en cuanto a su importancia para contribuir a la construcción del conocimiento, no han sido vislumbradas en ninguna intervención: \* Peticiones de ayudas (PS); \* Definición de conceptos (DC-c y DC-rs); \* Referencias de ampliación (REF-rf y REF-rfa); \* Facilitación (F); \*\* Ayudas a compañeros (AC-rrq); \*\* Réplica (REP-obs); \*\* Refuerzo de información (RI-adj y RI-ea); \*\* Propuestas de trabajo (PT); \*\*\* Síntesis/ elaboración de información (SI).

En el caso de las categorías de menor contribución (de un solo asterisco), se nota un desempeño comunicativo que no apela a fuentes ni conceptos desarrollados, como tampoco a pedidos de precisiones sobre lo aportado por otro, ni búsquedas de facilitaciones a las ideas que no hayan quedado claras. Respecto de las categorías de dos asteriscos, es decir, de un nivel medio de contribución a la construcción de conocimiento, es evidente que algunos participantes siguen la comunicación de una manera más continuada, y otros se pierden en el camino, pero la

dinámica no da lugar a que se formule ninguna petición ni requerimiento. En nuestro caso, no se exponen obstáculos a lo aportado por ningún participante, como tampoco refuerzos de información que impliquen adjuntos ni relatos de experiencias ajenas. Por último, en el debate de este chat no se aprovecha para introducir alguna propuesta de trabajo, como tampoco se enuncia una síntesis de lo tratado, que implica una categoría discursiva de importante peso para contribuir a la construcción del conocimiento.

La cantidad de 1 a 5 muestra otra gran parte de las categorías de nuestro análisis, notadas en una cantidad muy breve. Ellas son: \* Aspectos organizativos (AO); \* Respuestas sencillas (RS); \* Mención (M); \* Opinión de personal (OP-vc); \*\* Ayudas a compañeros (AC-rq); \*\* Nueva<br>información (NI-sf): \*\* Réplica (REP-ca): \*\* Reflexión personalizada y argumentada: \*\*\* Hipótesis información (NI-sf); \*\* Réplica (REP-ca); \*\* Reflexión personalizada y argumentada; \*\* nuevas; \*\*\* Preguntas elaboradas y nuevas vías para avanzar.

Analizando estas categorías de menor, media y gran contribución, primero debemos mencionar que el chat, en sí mismo, propone una comunicación en la que, con el agregado de una importante cantidad de participantes, se pierde la organización y el tema principal de debate. Leer y escribir, cuando todos lo hacen al mismo tiempo, complejiza seguir el hilo conductor, como también que haya algún participante (normalmente, el tutor) que pueda encauzar la comunicación. Igualmente, aparecen algunas intervenciones que propone organizar o reorganizar el diálogo. Así como se proponen algunas preguntas elaboradas, se encuentran respuestas a las mismas. Además, los pocos pedidos de ayudas a compañeros y las menciones que se notan dan lugar a que, al menos en un carácter pequeño, hay una captación de las palabras de los demás participantes en medio de una charla que, cuanto más avanza, más cuesta que me mantenga el eje conductor. La presencia de réplica, en el sentido de copia de las palabras de otros, es lógica, también teniendo en cuenta que, como mencionaremos luego, la valoración positiva de los aportes de los demás será una de las categorías más vislumbradas en este chat. A colación de esto, las valoraciones críticas son muy pequeñas pero, aun así, muestran que la comunicación sincrónica da lugar a que se despierte un mayor atrevimiento que lo que se notó en el foro. Por otra parte, aludiendo a categorías de media y gran contribución, en el chat se alude a una sola fuente en dos oportunidades, pero, por contrapartida, no se recupera el material leído y, por más que se mencionan temas de interés, no se desarrolla más de una hipótesis. Sin embargo, cabe mencionar que se enuncian algunas reflexiones personalizadas y argumentadas, que se desprenden del diálogo, y que son de gran aporte a la construcción de nuevos conocimientos.

Por último, con una cantidad de 20 a 47 tenemos a las categorías de mayor aparición en las intervenciones del chat: \* Agradecimientos (A); \* Opinión de personal (OP-vf); \*\* Nueva información (NI-sp); \*\* Refuerzo de información (RI-ep).

Estas categorías se caracterizan por tener una menor o media contribución, íntimamente ligadas a la exposición de saberes en forma individualizada, refuerzos de la propia información con experiencias propias, y una gran cantidad de opiniones que se muestran favorables y coincidentes con lo aportado por otros. Por último, respecto de los agradecimientos, aparece en gran medida hacia el final del chat donde la comunicación está muy desordenada y fuera del carácter serio y profesional, pero no se pierde ese espacio para agradecer a las tutoras y a los propios pares por haber compartido una experiencia que, en general, es destacada muy positivamente.

A diferencia del foro, en el chat aparece una notoria cantidad de contenidos que no adoptan ninguna categoría, es decir, no contribuyen a la construcción de conocimiento, pero son propias de una comunicación de índole sincrónica, donde se interceptan otras cuestiones temáticas y, por sobre todo, emociones mediante palabras o emoticones. Mientras en el foro esto sucede en una mínima parte de 3 intervenciones sobre un total de 111, en nuestro chat podemos destacar que, sobre un total de 276 intervenciones, hay 56 en donde vemos expresiones con tono chistoso entre los participantes y palabras que tienen marcas de la oralidad llevada a la escritura. Además, entre las intervenciones en las que los participantes realizan expresiones de risas en un texto escrito mediante el "jajaja", lo encontramos dentro de muchas de las 56 mencionadas anteriormente y, también, en intervenciones donde aparece solo, que son 19. Por último, hemos encontrando un solo emoticón, el que expresa "alegría", en cuatro de las intervenciones totales.

Pasando a la importancia de la acción tutorial en estos nuevos modos de enseñar y aprender que se presentan mediantes las herramientas tecnológicas, podemos notar que, en el foro, se dispara el tema de debate y, en su desarrollo, las tutoras no toman presencia, sino hacia el final del mismo, cuando una de ellas reaparece para anunciar que, en adjunto, presentará una síntesis de lo trabajado. En cambio, en el chat sucede que la contribución de las tutoras es mucho mayor, no solamente organizando y guiando el diálogo, sino también aportando nuevos conocimientos, como si fueran un par más. Así, mientras en el foro interviene una tutora en la apertura del foro y la otra para anunciar la síntesis y la actividad que continuará al foro de debate, en el chat se pueden registrar 19 intervenciones, entre las organizativas, las que introducen aportes nuevos, las preguntas y nuevas vías de debate y las reflexiones argumentadas.

Por último, retomando las hipótesis planteadas en el inicio de este trabajo, a partir de los resultados enunciados cada una de ellas es aceptada/verificada por el investigador.

### **4. CONCLUSIONES**

Luego de exponer los resultados de la investigación y la discusión correspondiente, donde se recuperan las hipótesis que son aceptadas, podemos afirmar que nuestro trabajo propone una revisión sobre la inserción de las tecnologías de la información y la comunicación (TIC) en el ámbito educativo que, sin dudas, no deben excluirse pero, a la vez, no suponen una inserción sencilla y amena. El rol de cada uno de los actores de la educación es atravesado, en mayor o menor medida, por una seguidilla de cambios que, como vemos, por más que una institución posea las herramientas para llevar a cabo estos avances en relación a la sociedad y al mercado laboral actual, no significan, por sí mismas, ningún logro. Así, los actuales docentes del nivel universitario se ven enfrentados a la necesidad de una permanente actualización pedagógica y tecnológica, no sólo como formación continua, sino también por la brecha que los separa de los alumnos quienes, en su gran mayoría, forman parte de una generación embebida de las nuevas tecnologías.

Las capacitaciones de los docentes para comenzar a amoldarse a estos nuevos modos de enseñar no siempre son aceptadas y/o adoptadas placenteramente, ya que supondrán un compromiso muy importante entre ellos y los demás actores, principalmente autoridades y alumnos. Desde ya, la posibilidad de recibir capacitaciones es un gran paso para enfrentar estas nuevas herramientas que se ponen a disposición y se espera que sean puestas en marcha. Como tal, además del análisis del foro y el chat en sí mismos, como herramientas que proponen un funcionamiento y un desempeño diferentes, el contenido que podemos ver en cada una de esas herramientas seleccionadas para nuestro análisis recupera el rol docente, enuncia sus cambios, plantea sus problemáticas y se inserta dentro de la FI-UNLZ donde, en términos genéricos, se expone la presencia de los factores "tiempo", "compromiso", "ingenio", "articulación" y "virtualidad", a los que muchos aún no están acostumbrados y les provoca una preocupación que excede la propia capacitación.

En virtud de responder a cada uno de los objetivos planteados en el inicio de la investigación, el primero de ellos expone "analizar el contenido de las participaciones y contribuciones de los usuarios-alumnos, dentro de un entorno virtual de aprendizaje y mediante las herramientas de foro y chat, a partir de categorías de análisis del discurso". Siguiendo los contenidos desarrollados tanto en el foro como en el chat, se expresan los factores recién mencionados, a los cuales se adhieren, en forma mayoritaria, los participantes-docentes del curso en cuestión. En ambos casos, foro y chat, no se expone una confrontación de ideas, una discusión propiamente dicha, sino que, cada usuario, casi en forma individual, aporta saberes, ideas, conceptos, experiencias personales que, a su vez, muy pocas veces son retomadas por otro participante. De esta manera, se despliega una opinión favorable hacia los demás participantes; además, debemos tener en cuenta que la muestra analizada pertenece a un cuerpo de docente que, en su mayoría, forman parte integrante de la misma institución con amplia antigüedad como docentes de la misma. Este dato ayuda a pensar que comparten experiencias muy similares, los mismos alumnos en el transcurso de la carrera, y casi las mismas problemáticas en cuanto a la alfabetización digital, ya que, mayormente, no se encuentran con conocimientos avanzados en esta materia en constantes cambios e innovación.

Pasando al segundo objetivo específico, "detallar los tipos de aportes que realizan los usuarios-alumnos y el tutor-guía en el contenido escrito de un diálogo de enseñanza-aprendizaje, mediante herramientas tecnológicas", ya hemos mencionado los aportes mayoritarios que se destacan en ambas herramientas tecnológicas, por parte de los usuarios-alumnos. En el caso de los usuarios-tutores, sorprende su mínima participación en el foro, donde una de las tutoras abre el debate, y la segunda y última intervención es de la otra tutora, hacia el final del mismo, concluyéndolo mediante la confección de una síntesis de los aportes de los alumnos, y la mención de una actividad a entregar. Sabiendo que, como hemos visto en el marco teórico, el rol de docente-tutor debe ser el de guiar el proceso de aprendizaje, en este caso no podemos decir que lo hayan llevado a cabo, ya que primó la ausencia: no se ofreció información al alumno, sino la mención del material adjuntado como lectura obligatoria, por lo que tampoco se dispuso una explicación de la misma y, si bien la consigna de debate admite la persecución de ciertos objetivos de aprendizaje y reflexión individual y grupal, no se guía ni motiva a los alumnos en la resolución de sus problemas y/o experiencias, ni en la gestión y toma de decisiones, como posibles puestas en acción a partir de lo debatido, como tampoco se presenta un rol colaborador del grupo-clase.

En relación al tercer y último objetivo específico, enunciado como "determinar qué categorías del análisis del discurso contribuyen a la construcción de conocimiento significativa y colaborativamente, en un foro y en un chat, los usuarios-alumnos que son docentes tutorados en el aprendizaje de TIC para su presente y futuro desempeño académico", hemos notado que las categorías de mayor contribución, según hemos aceptado los asteriscos propuestos por los autores que adaptan las categorías de De Pedro Puente (como antecedente del presente trabajo), no son las que aparecen con mayor frecuencia en los contenidos de ninguna de las dos herramientas mencionadas. Es así que, sin dudas, podemos notar una construcción de nuevos

conocimientos mediante las informaciones expuestas, las experiencias propias, como refuerzos de información, y las pocas veces que se enuncian hipótesis, preguntas disparadoras y síntesis. Así, la colaboración esperada en dicha construcción podemos considerarla de un nivel medio, ya que las categorías de mayor contribución (mayor cantidad de asteriscos) aparecen muy pocas veces y, a la vez, no vemos un desarrollo continuado y entrelazado, de intervención en intervención. En relación a la acción tutorial, en el foro no hay participación, mientras que en el chat sí la hay. En el foro sólo se organiza y se exponen las preguntas de apertura del debate, más una síntesis (en un archivo adjunto) en el momento del cierre del foro; en cambio, cabe mencionar en el chat adoptan una actitud con rasgos propios de un tutor en espacios virtuales, donde, además de organizar y reorganizar el debate reflexivo propuesto, se exponen saberes propios y se discute y opina sobre los aportes de los usuarios-alumnos, generándose un diálogo donde los tutores se desempeñan como un par más. Es así que, si bien se presenta una construcción del conocimiento mediante contenidos que expresan categorías discursivas similares a las que aparecen en el foro, en el chat notamos una mayor colaboración, ya que la interrelación de algunas ideas expuestas se presentan con mayor sostén y debate, como también la participación de las tutoras con un grado de compromiso acorde a lo esperado, exponiendo organización, ideas, reflexiones y nuevas preguntas que guían el debate hacia un constante pensamiento crítico. Claro que, por otro lado, mientras en el foro las intervenciones tiene una solidez en sí mismas, en el chat hay casos en los que la sincronía diluye la consistencia de algunos aportes, como también sucede el caso de una intervención de la tutora, hacia el final, que no se desarrolla posiblemente porque, en una comunicación que se lleva a cabo en el mismo tiempo, con muchos participantes a la vez, no permite mantener el nivel de atención y organización que sí es posible lograr mediante un espacio de comunicación asincrónica, como es el foro.

Teniendo en cuenta que la naturaleza de este Proyecto Final es de una investigación / investigación-acción, podemos delinear, como un plan de acción a medio y/o largo plazo, una investigación vinculada a la acción tutorial mediada por herramientas tecnológicas en la enseñanza superior de la FI-UNLZ. La muestra serían alumnos de los docentes que han sido la muestra del presente trabajo. Se llevaría a cabo una investigación del rol tutorial como factor influyente y motivador en la construcción del conocimiento mediante actividades de foro. Para llevar a cabo este objetivo, las metas y/o retos serían los siguientes: generar dos foros de debate, uno con tutorización permanente y otro no; realizar un análisis discursivo de las intervenciones de cada usuario participante en el espacio virtual de la FI UNLZ; determinar qué influencia motivacional implica la presencia virtual y activa del rol tutorial en relación a las categorías discursivas que tienen una mayor contribución a la construcción del conocimiento significativa y colaborativamente.

# **5. REFERENCIAS**

- [1] Barberà Gregori, E., Mauri Majós, T., Onrubia Goñi, J. (coords.) (2008) *Cómo valorar la calidad de la enseñanza basada en las TIC. Pautas e instrumentos de análisis.* Barcelona: Editorial Graó.
- [2] Bautista, Guillermo; Borges, Federico; Forés, Anna (2006). *Didáctica universitaria en Entornos Virtuales de Enseñanza-Aprendizaje.* Madrid. Edición original. Narcea, S.A. de Editores. Madrid.
- [3] Burbules, Nicholas (1999). *El diálogo en la enseñanza. Teoría y práctica.* New York. Edición original. Amorrortu Editores S.A. Buenos Aires.
- [4] [Pascal, Oscar;](http://sedici.unlp.edu.ar/discover?fq=author_filter:pascal,%20oscar%5C%7C%5C%7C%5C%7CPascal,%20Oscar) [Comoglio,](http://sedici.unlp.edu.ar/discover?fq=author_filter:comoglio,%20marta%5C%7C%5C%7C%5C%7CComoglio,%20Marta) Marta; [Fernández, Mariana;](http://sedici.unlp.edu.ar/discover?fq=author_filter:fernandez,%20mariana%5C%7C%5C%7C%5C%7CFernandez,%20Mariana) [Minnaard, Claudia](http://sedici.unlp.edu.ar/discover?fq=author_filter:minnaard,%20claudia%5C%7C%5C%7C%5C%7CMinnaard,%20Claudia) (2010). *"La interacción didáctica en entornos virtuales de aprendizaje: dinámica del foro en la red de docentes de la facultad de ingeniería de la UNLZ".* XVI Congreso Argentino de Ciencias de la Computación (CACIC 2010)*. Morón, Argentina.*